## Supplementary material for the paper Removing noise from astronomical images using a pixel-specific noise model (Paper ID: 40)

The images of the Orion nebula that were provided in the paper showed a small region of larger images. This document presents the full-sized images. Larger versions of the images of the Milky Way are also included. We also included the result obtained by denoising the Milky Way using  $DF-MAP<sub>2</sub>$  (which was not shown in the paper).

To limit the size of this document, the images were compressed to the JPEG format. We used the Linux tool convert with a quality setting of 80. Unfortunately, this compression introduces artifacts.

We also compressed the images to the png (Portable Network Graphics) format, which is a bitmapped image format that employs lossless data compression (i.e no artifacts are introduced). The interested reader is invited to access the png images on the web at http://anonymousiccp.bplaced.net/. We must warn the reader that, in spite of lossless compression, the file sizes remain quite large (greater than 10 megabytes).

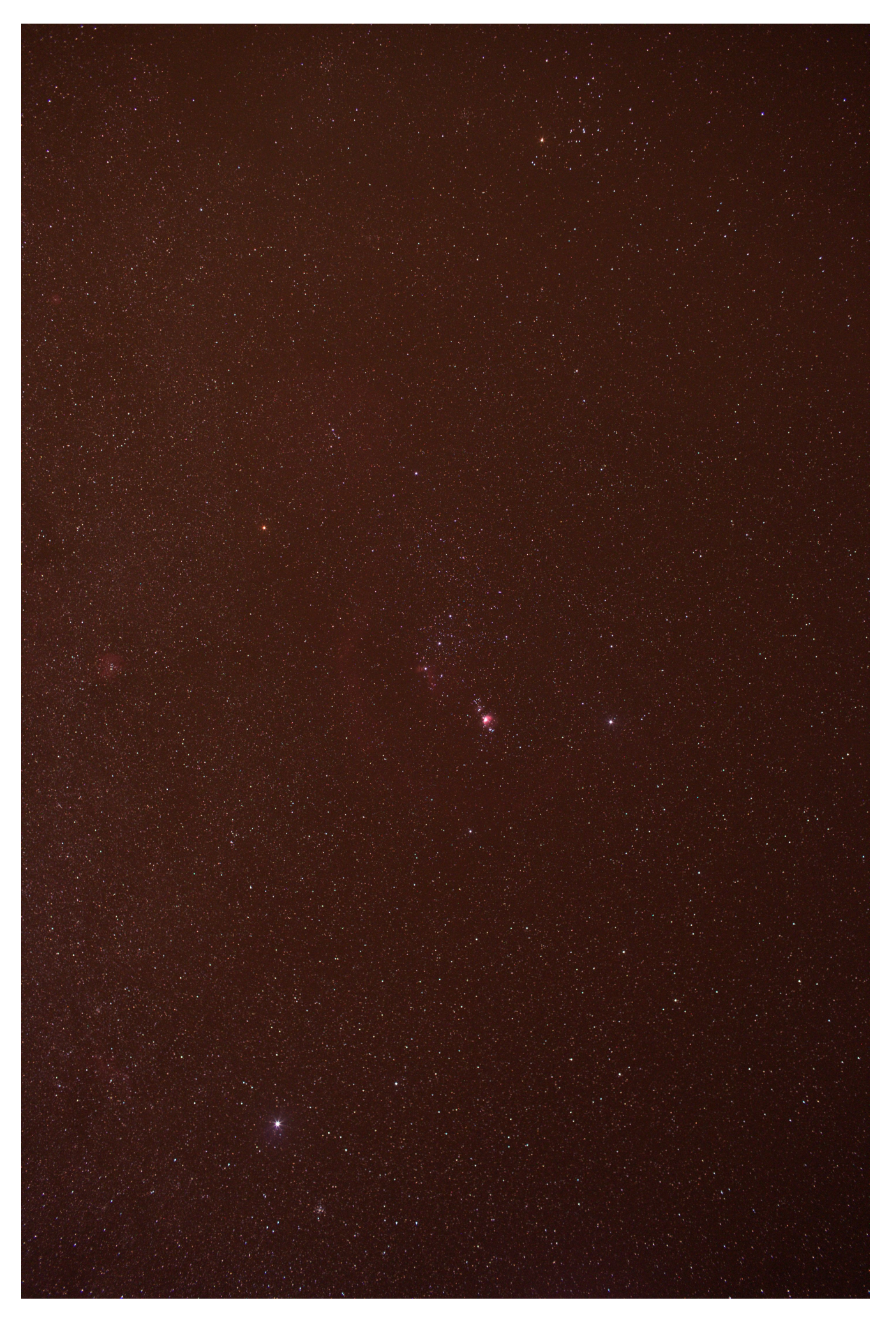

Figure 1: Orion nebula. Recorded noisy image. Lossless version available at http://anonymousiccp.bplaced.net/

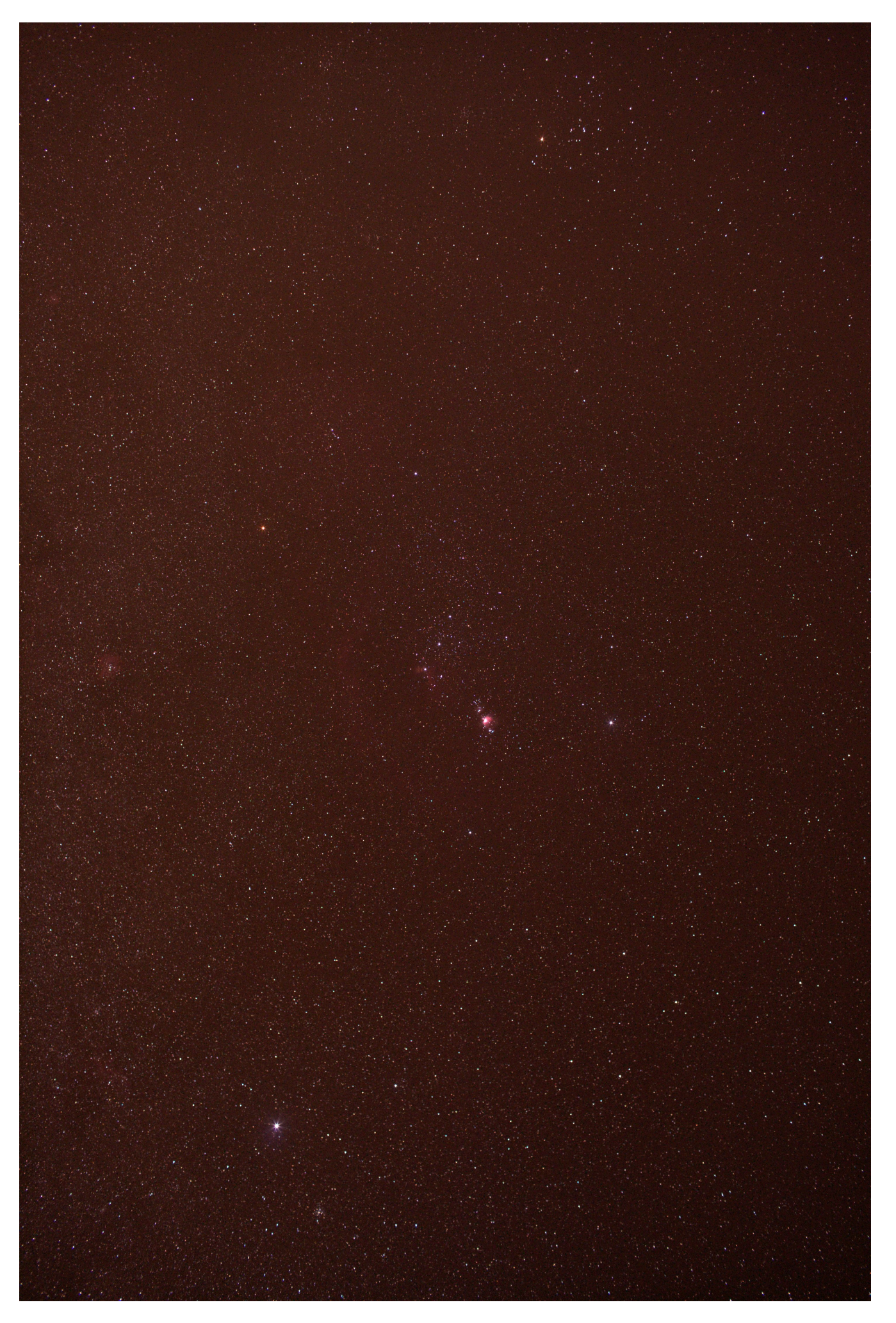

Figure 2: Orion nebula. Denoised with DF-ML. Lossless version available at http://anonymousiccp.bplaced.net/

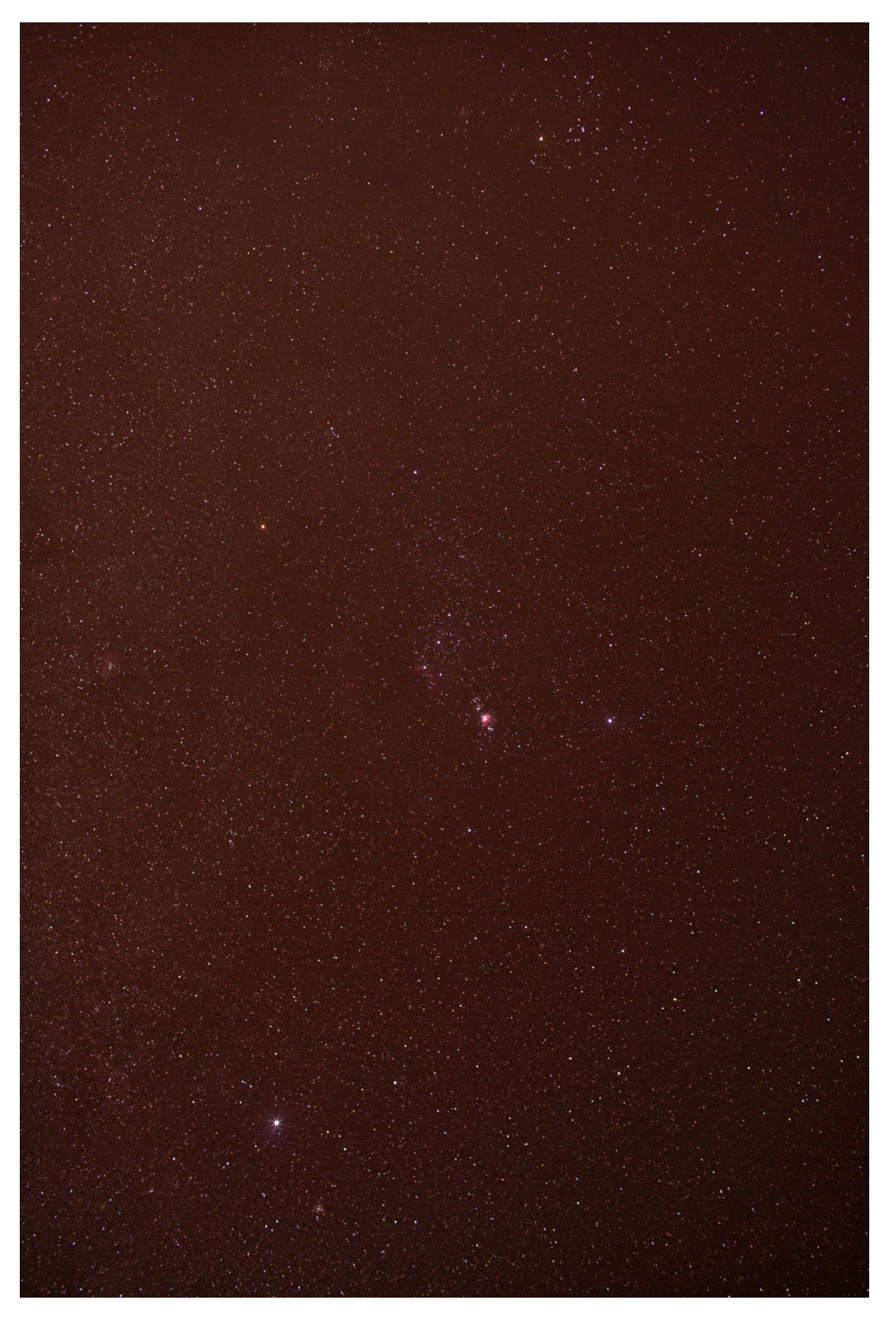

Figure 3: Orion nebula. Denoised with DF-MAP<sub>2</sub>. Lossless version available at http://anonymousiccp.bplaced.net/

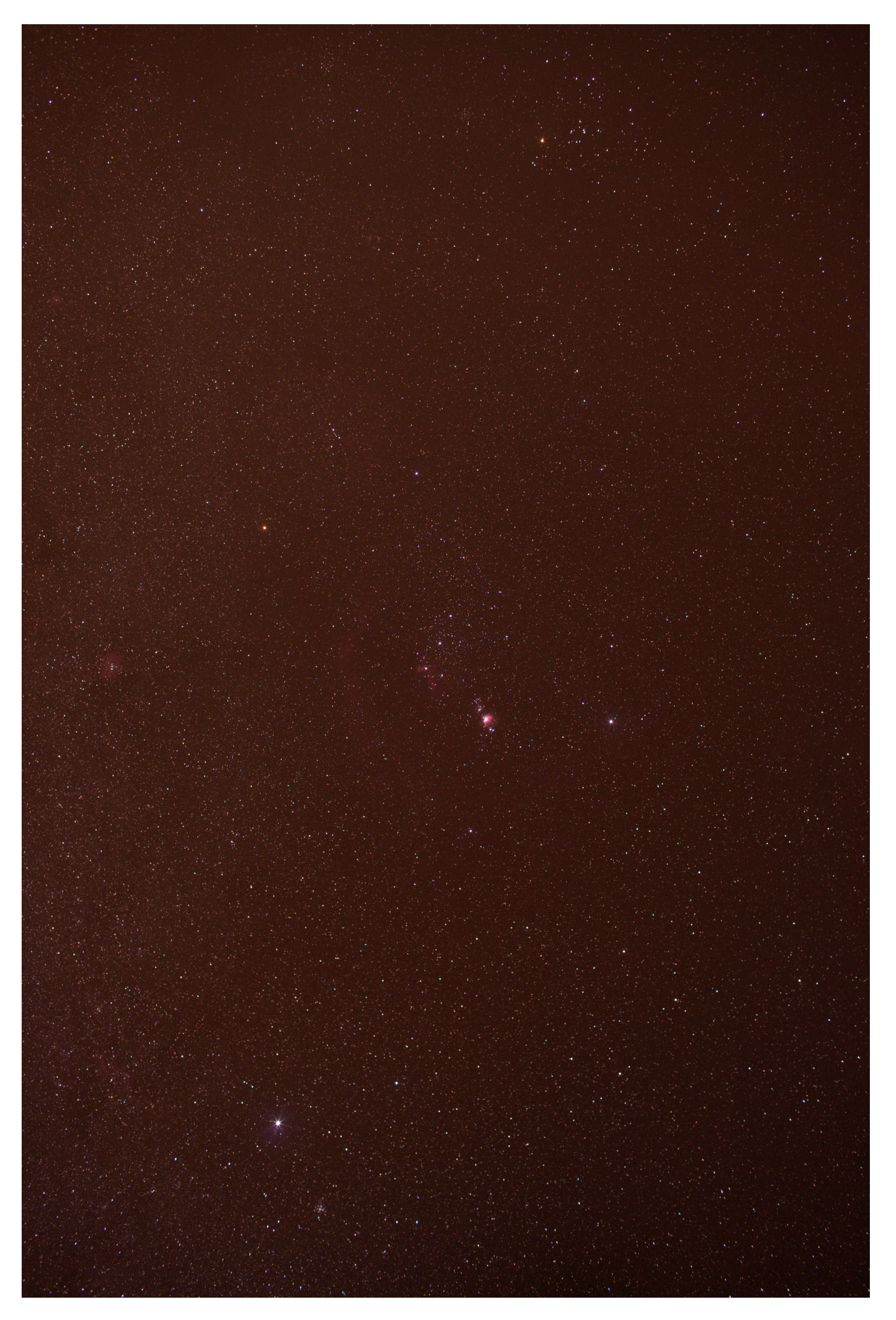

Figure 4: Orion nebula. Denoised with QP. Lossless version available at http://anonymousiccp.bplaced.net/

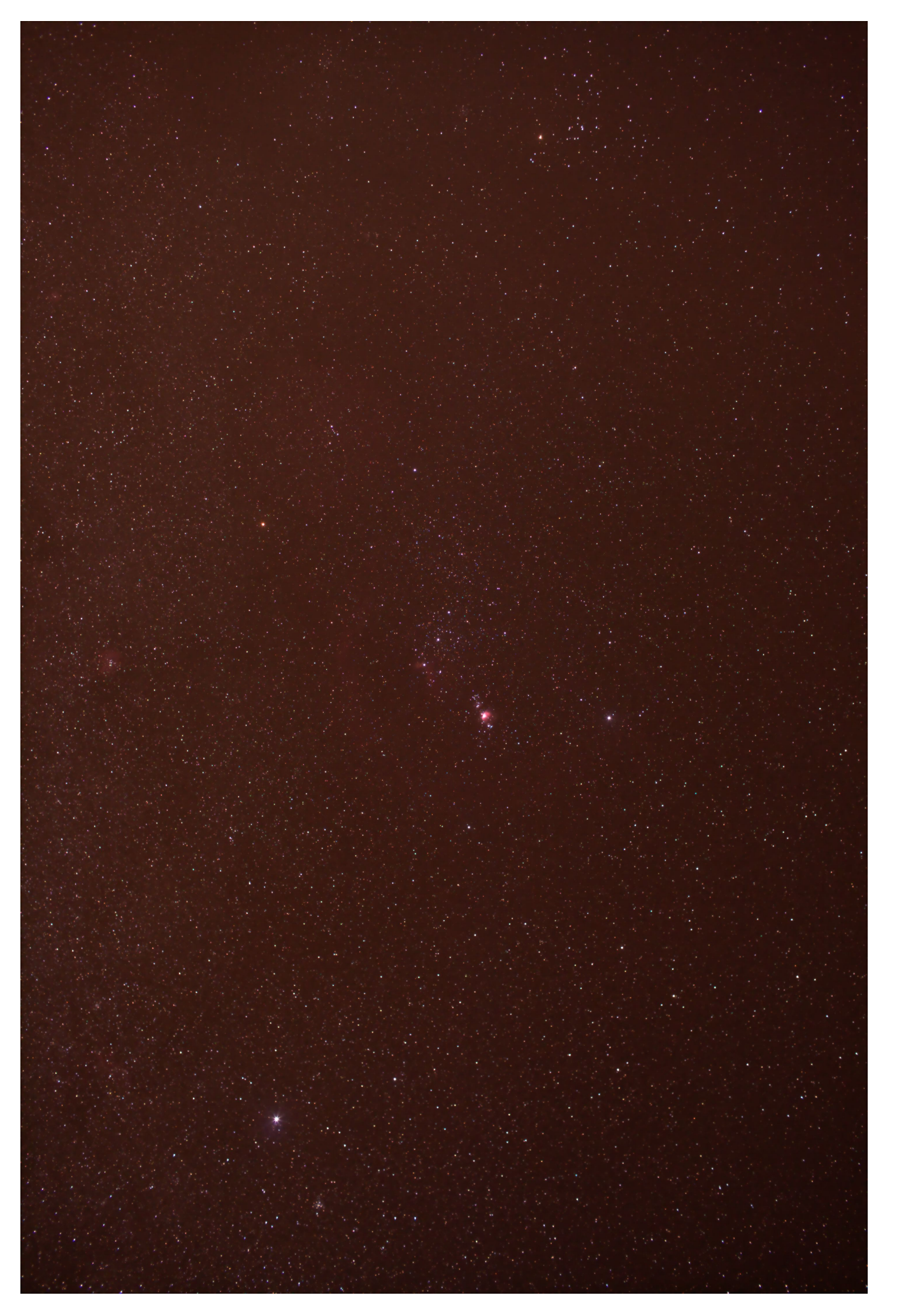

Figure 5: Orion nebula. Denoised with DF-MAP<sub>1.4</sub>. Lossless version available at http://anonymousiccp.bplaced.net/

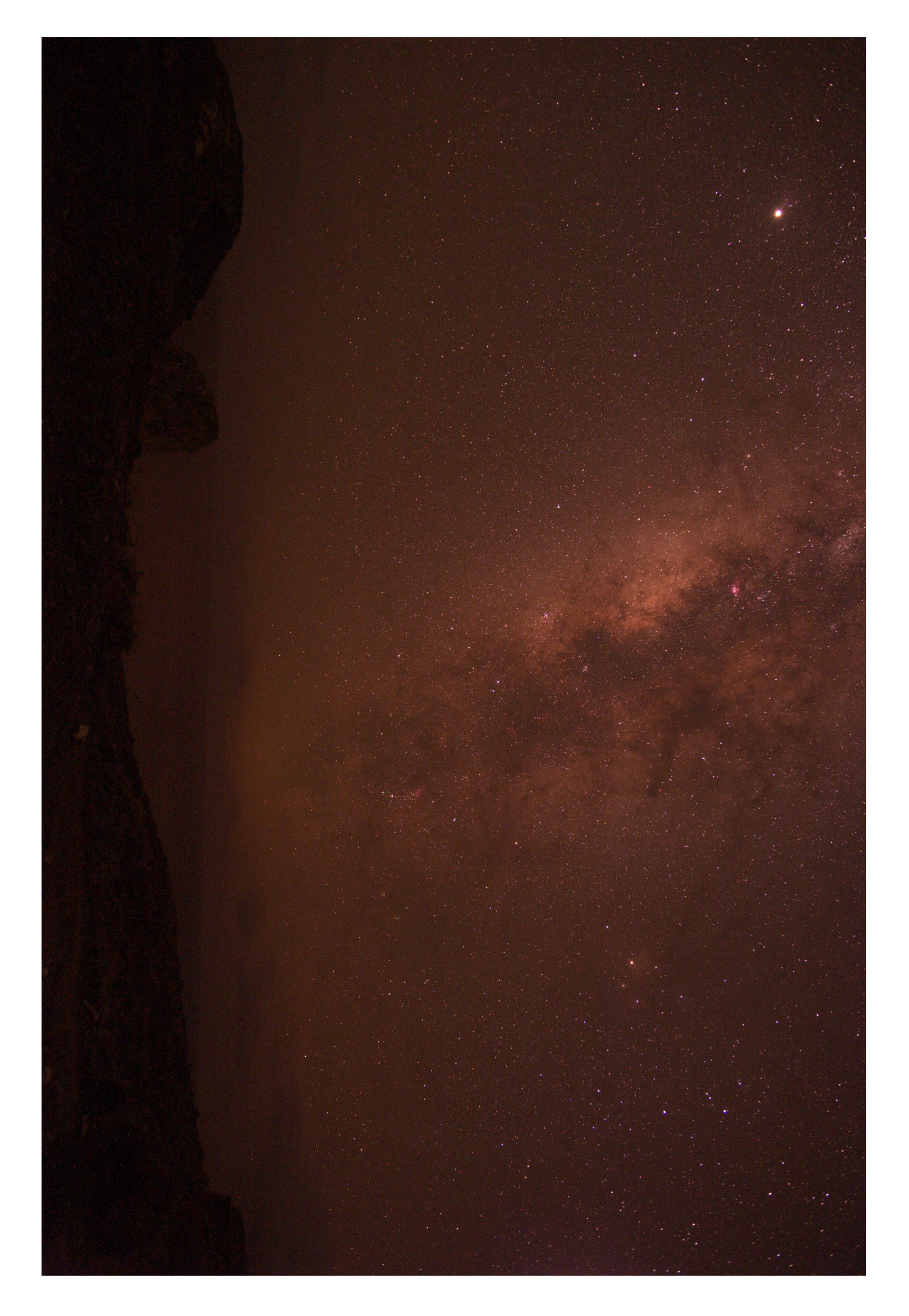

Figure 6: Milky Way. Recorded noisy image. Lossless version available at http://anonymousiccp.bplaced.net/

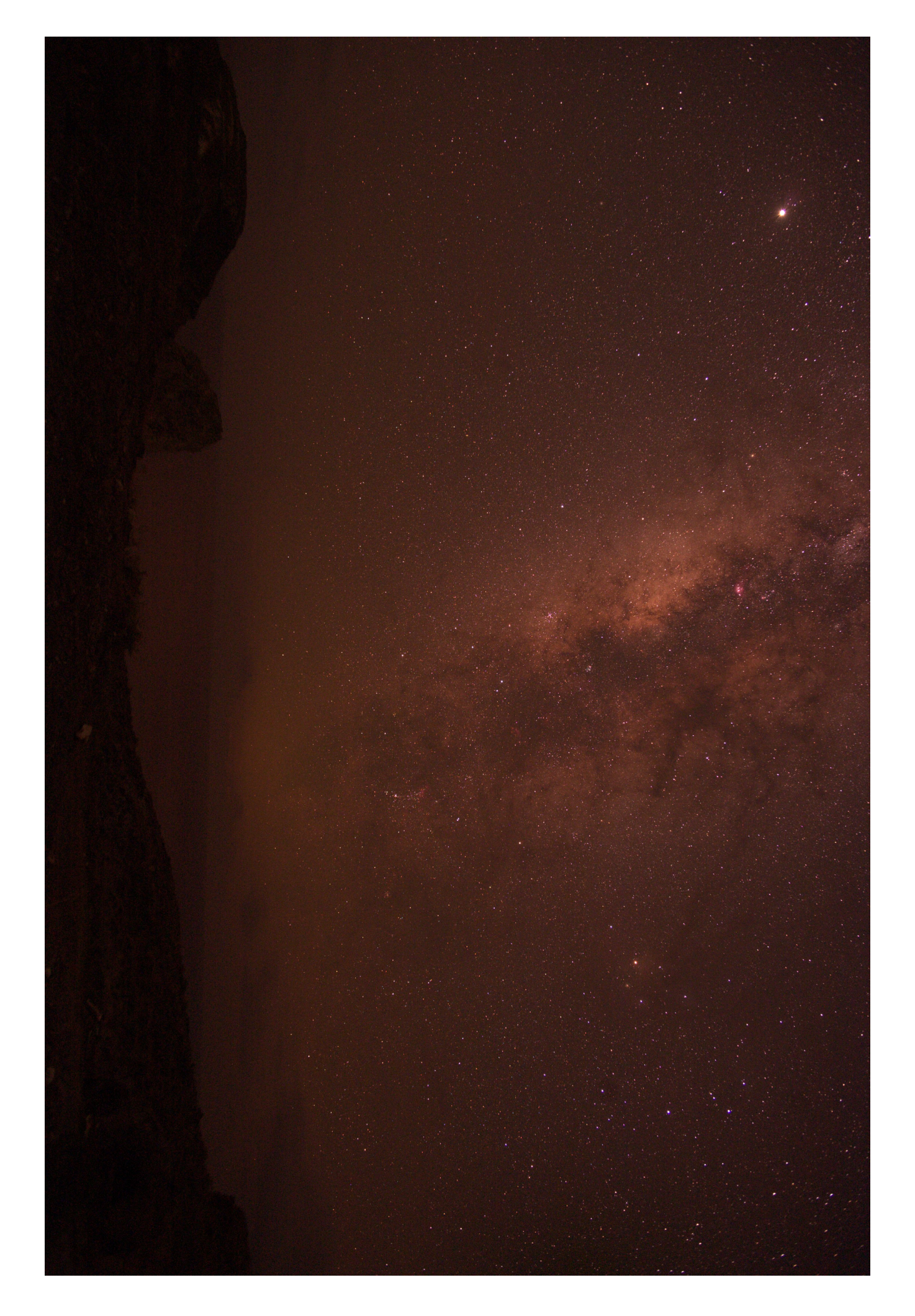

Figure 7: Milky Way. Denoised with DF-ML. Lossless version available at http://anonymousiccp.bplaced.net/

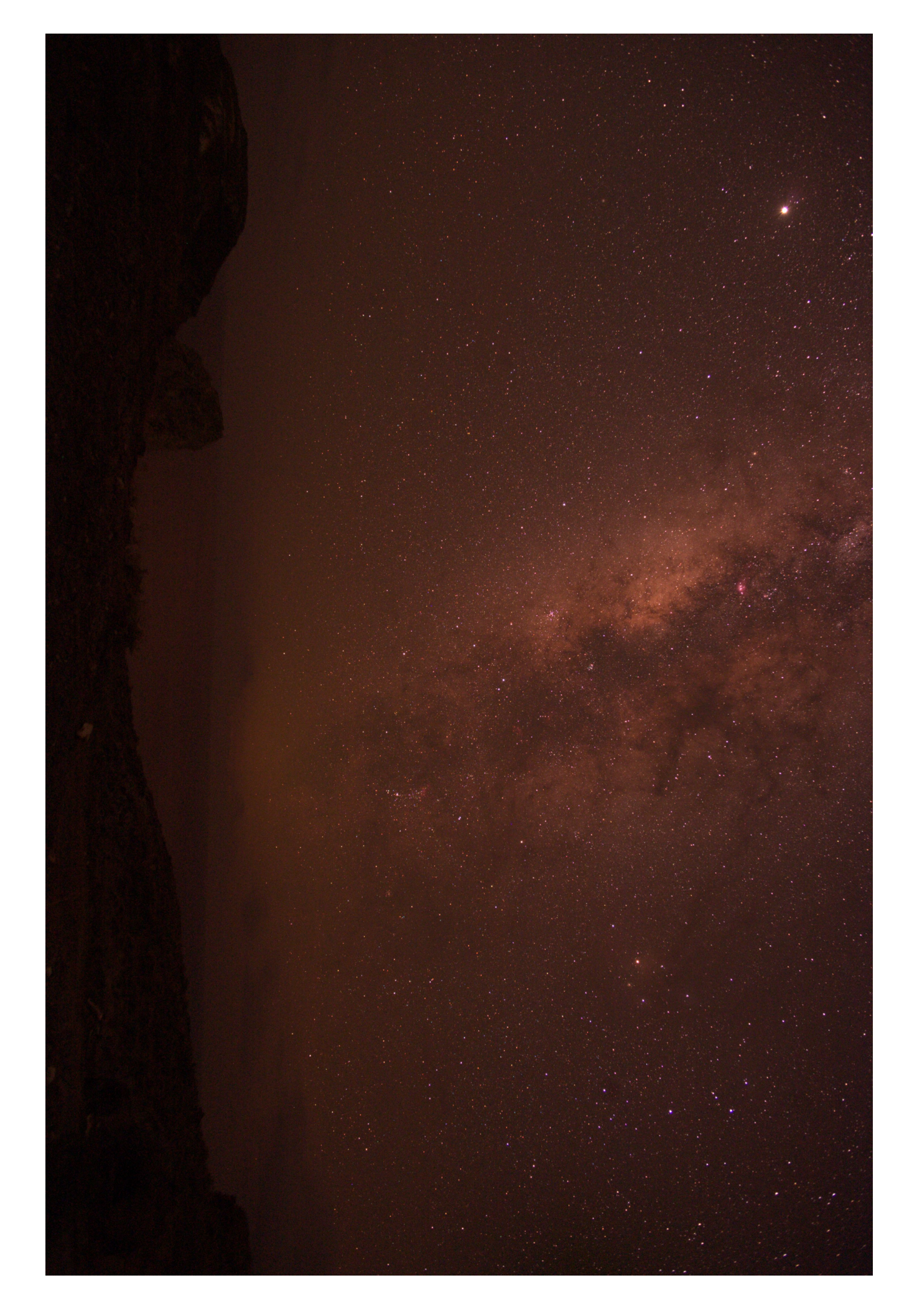

Figure 8: Milky Way. Denoised with DF-MAP2. Lossless version available at http://anonymousiccp.bplaced.net/

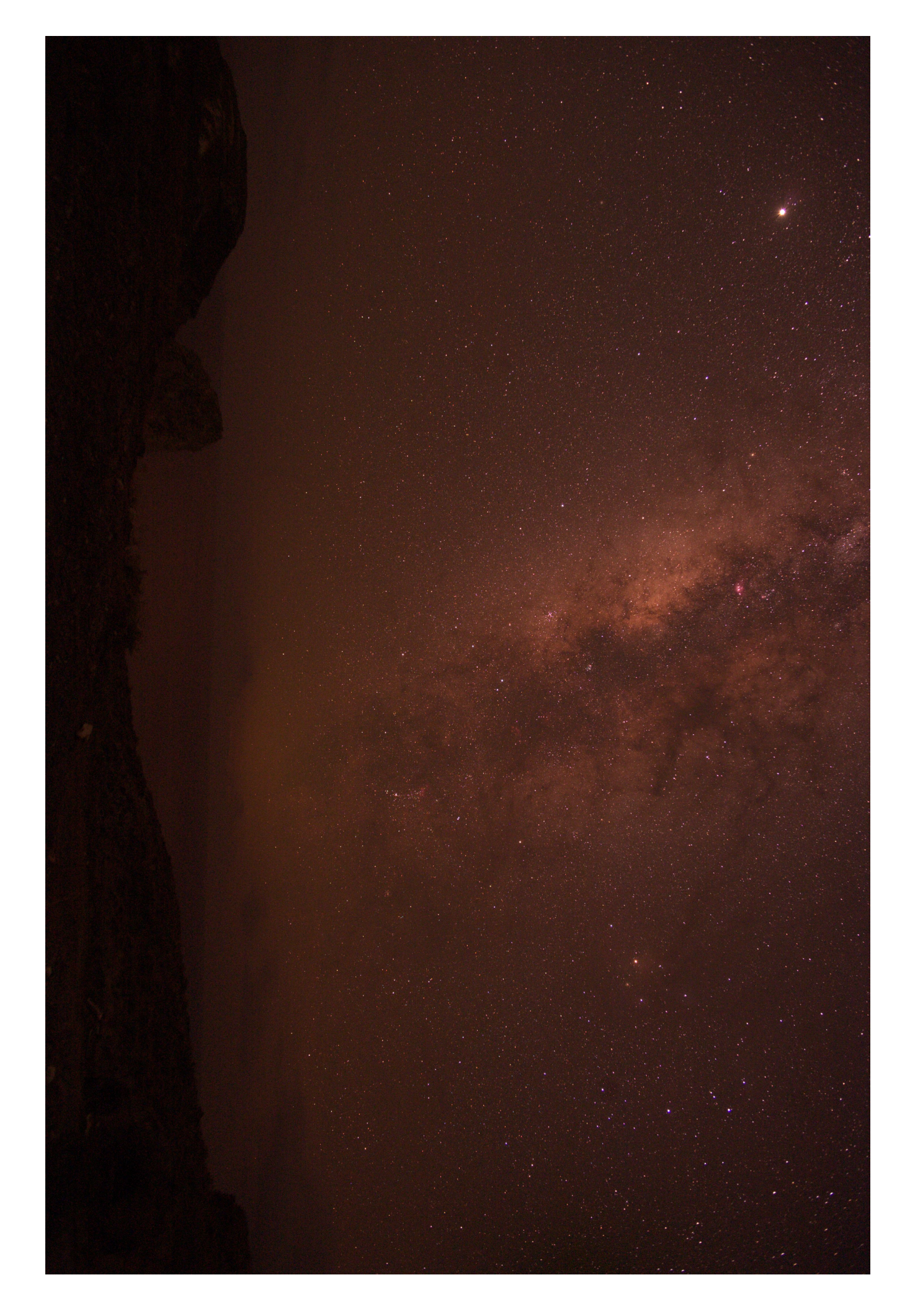

Figure 9: Milky Way. Denoised with QP. Lossless version available at http://anonymousiccp.bplaced.net/

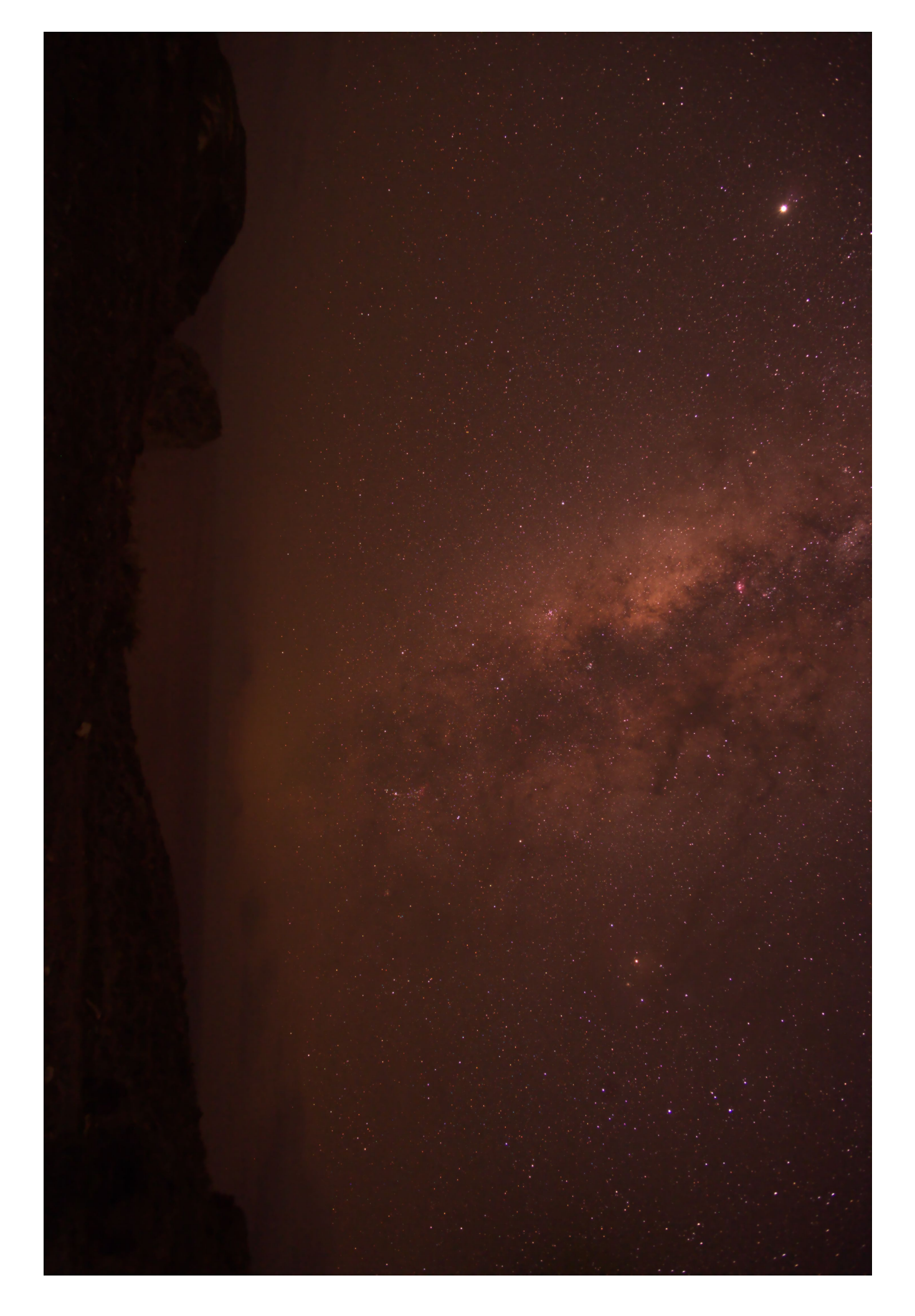

Figure 10: Milky Way. Denoised with DF-MAP<sub>1.4</sub>. Lossless version available at http://anonymousiccp.bplaced.net/